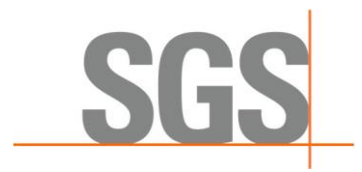

## **Genesis Modification Summary 1.6.10**

## **Warning:**

It is now impossible to load composites made with the old software sectcad (The view on collars is now handled by the collars list.)

## **New Features:**

- New planar envelope with triangular resource estimation.
- New function to import and export one or many block model in a proprietary format (Genesis Block Model XML .gbmx)
- It is now possible to do a resource report without sorting by block model (the calculation will be made for all selected bm)
- In the resource report it is now possible to write a formula in the cut Off. The formula must return true or false.
- Added  $1^{st}$  and  $3^{rd}$  quartiles in the Geostat statistic report
- It is now possible to import and export classification parameters
- When clicking a planned hole, the information (x,y,z,azimuth,dip,length) are now displayed
- It is now possible to change the length dynamically of a planned hole
- New intelligent sorting in dialog list (numerical and alphanumeric portion are independently sorted)
- The classification by composites can now use composite that are not inside the block model
- Can now add bookmark marker with a description. It is possible to navigate from one marker to another with F2 and F3
- It is now possible to compare and validate block model directly in Genesis
- It is now possible to simplify a surface x,y,z file before importing it
- It is now possible to sort by any variable in the resource report
- In the resource report, the line Total is now optional
- In the resource report, a new type of report (one table) is available
- The context menu of the dialog list is now specific for each object type
- It is now possible to modify the tag and the comments of many envelope at the same time
- It is now possible to extract a block model with many envelope
- Added optional columns in the collars (Contractor, Logged By, Description, etc). All the GeoBase Collars columns are now imported in the Genesis collars
- Added sample number in the assays (When importing and when selecting assays)
- It is now possible to export the comments of planned hole
- It is now possible to change the color of a planned hole
- The create Face on a surface now handle envelope that contains many disjoint surface

SGS Canada Inc.

**Geostat**

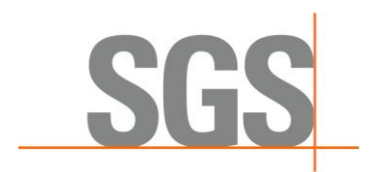

- New button in the ribbon to show/hide real size cursor
- The sections with an image are now in color in the section dialog; it is now possible to show or not the image and to modify its transparency with the context menu
- When importing hole data, if the collar has no deviation, the deviation at depth 0 will be used (if it exists)

## **Corrections:**

- The Machine learning (boosting) was crashing when there was absolutely no correlation
- The intervals creation by hole did not work on wedged hole